# Project Loom The challenges of introducing Virtual Threads to the Java Platform

**Name**

Alan Bateman JVMLS 2023

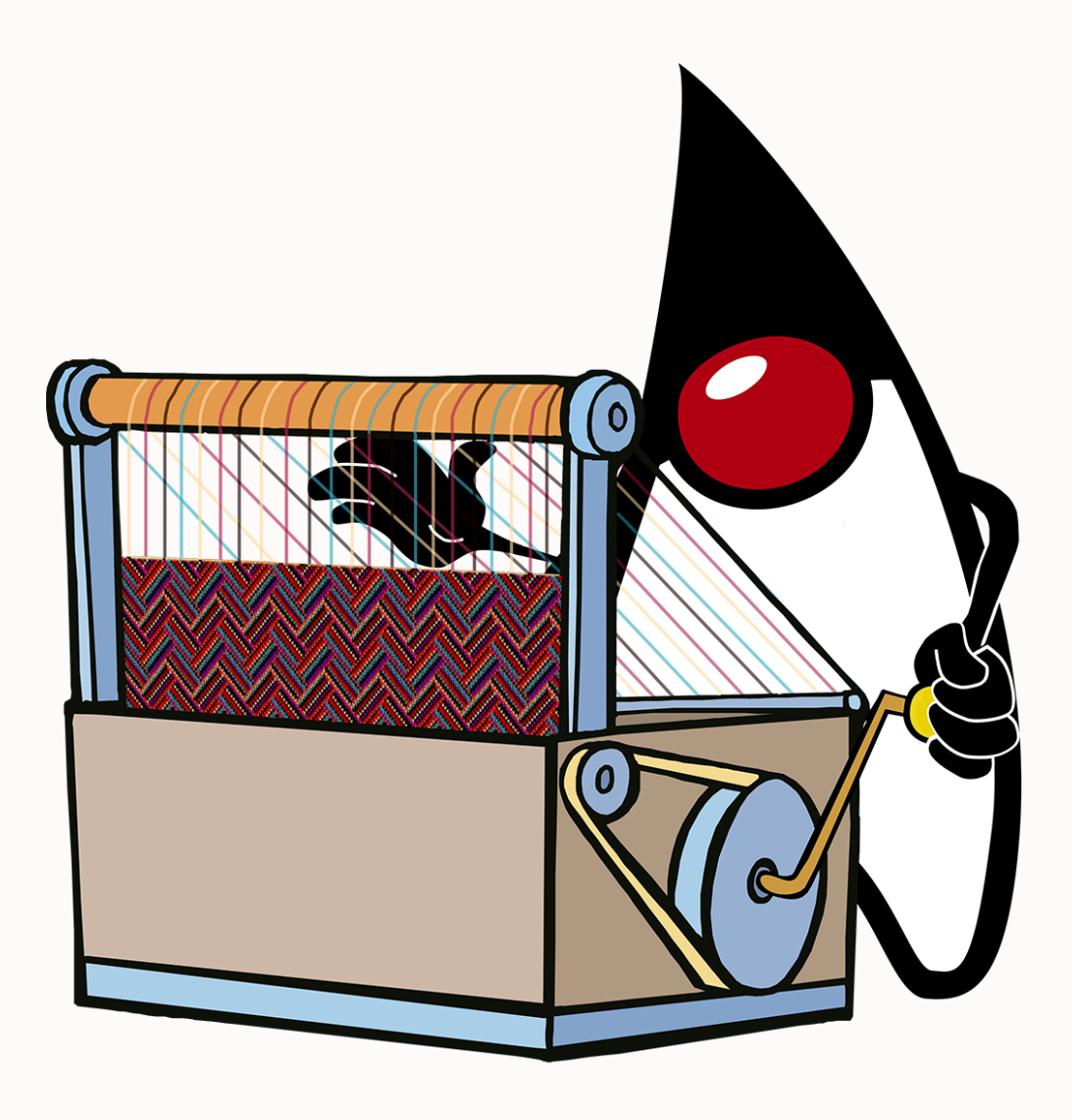

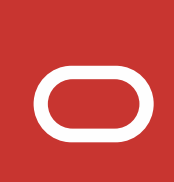

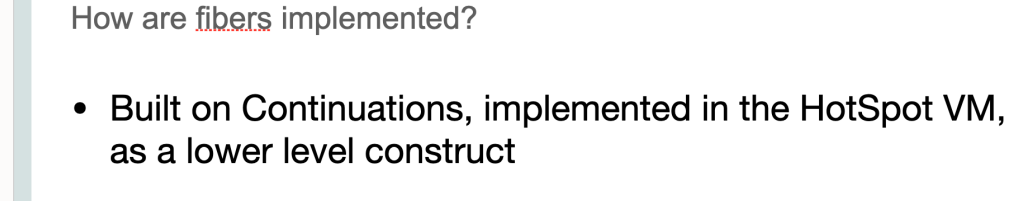

- A Continuation (precisely: delimited continuation) is a program object representing a computation that may be suspended and resumed
- TBD on whether API to Continuations will be exposed

### ୍<u>√</u>∕୍ର Java

### How are fibers implemented?

- $Eibers =$  continuation + scheduler
- A fiber wraps a task in a continuation
	- The continuation yields when the task needs to block
	- The continuation is continued when the task is ready to continue
- Scheduler executes tasks on a pool of carrier threads
	- java.util.concurrent.Executor in the current prototype
	- Default/built-in scheduler is a ForkJoinPool

 $\leq \sum_{n=-\infty}^{\infty}$  Java

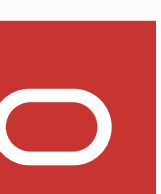

## **JVMLS 2019**

### What is a fiber?

 $\frac{6}{2}$  Java

- A light weight or user mode thread, scheduled by the Java virtual machine, not the operating system
- Eibers are intented to have very low footprint and have negligible task-switching overhead. You can have millions of them!

### Why fibers?

- The runtime is well positioned to manage and schedule application threads, esp. when they interleave computation and I/O and interact very often (exactly how many server threads behave)
- Eibers allow developers to write simple synchronous/blocking code that is easy read, maintain, debug and profile, yet scales
- Project mantra: Make concurrency simple again!

 $\mathcal{L}$  Java

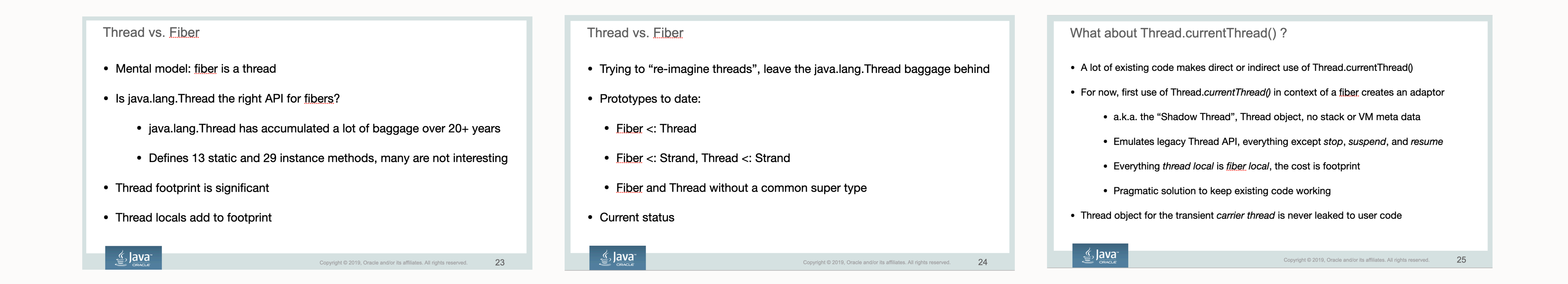

### **Fast forward to today**

- 
- A *virtual thread* is an instance of java.lang.Thread
	- Not tied to a particular OS thread
- - Typically a thin wrapper around an OS thread
- Summary
	- java.lang. Thread is the API for all threads
	- Thread.currentThread() returns the Thread representing the "current thread"
		- A virtual thread and its carrier are distinct Thread objects
	- No change to the programming model, it's the one we already know

### • Virtual thread = user mode thread, scheduled by the Java virtual machine, not the operating system

• A *platform thread* is an instance of java. Lang. Thread but implemented in the "traditional way"

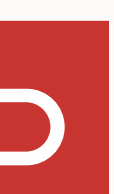

- Built on continuations, implemented in the HotSpot VM as a lower level construct
- A virtual thread wraps a task in a continuation
	- The continuation yields when the task needs to block
	- The continuation is continued when the task is ready to continue
- Scheduler executes the tasks for virtual threads on a pool of *carrier thread*
	- M:N threading model
	- The scheduler is a j.u.c. ForkJoinPool
		- FIFO mode
		- Parallelism defaults to the number of hardware threads

### **How are virtual threads implemented?**

M virtual threads

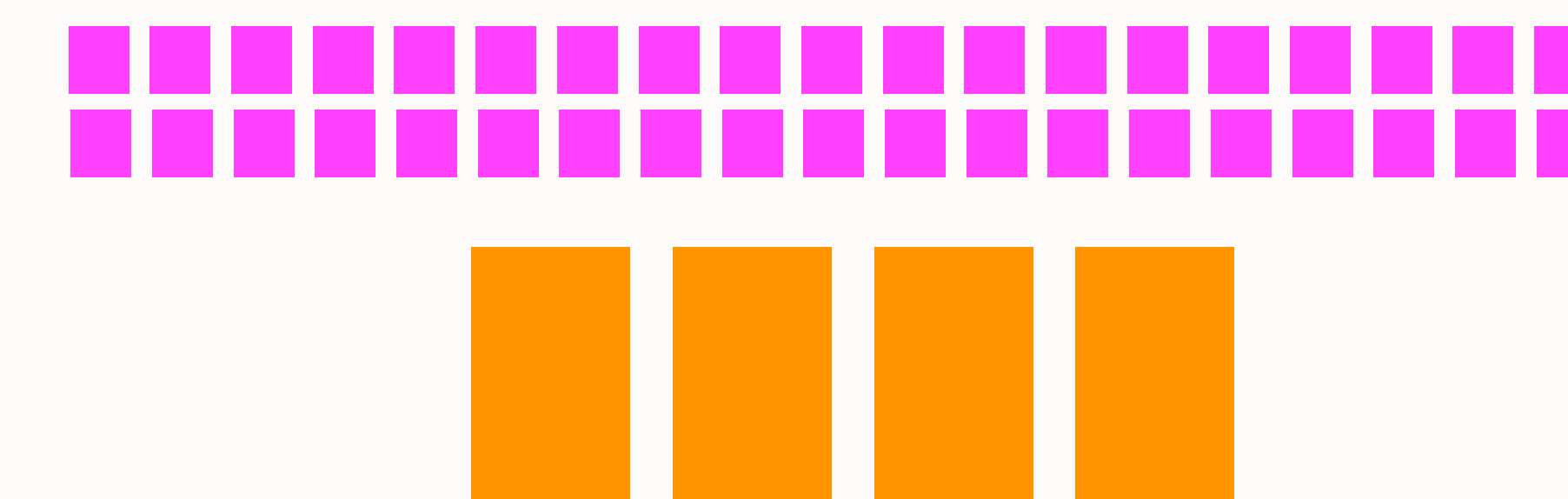

N *carrier threads* managed by the scheduler

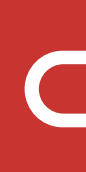

### **APIs**

- Developer facing APIs
	- java.lang.Thread
	- java.util.concurrent.Executors
		-
- Other APIs and exported interfaces
	- Additions to JNI, JVM TI and JDWP specs
	- Additions to JDI, JFR and com. sun.management APIs
	- New thread dump format and jcmd command
	- New JDWP agent options
	- New JFR events

• ExecutorService implementation with a policy to create a new thread for each task

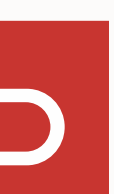

- JDK 19
	- JEP 425: Virtual Threads (Preview)
	- JEP 428: Structured Concurrency (Incubator)
- JDK 20
	- JEP 436: Virtual Threads (Second Preview)
	- JEP 437: Structured Concurrency (Second Incubator)
	- JEP 429: Scoped Values (Incubator)
- JDK 21
	- JEP 444: Virtual Threads
	- JEP 453: Structured Concurrency (Preview)
	- JEP 446: Scoped Values (Preview)

### **Progress to date**

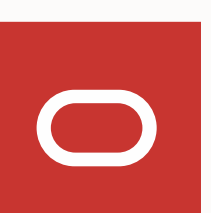

### Virtual threads

From Wikipedia, the free encyclopedia

In computer programming, virtual threads are threads that are scheduled by a runtime library instead of natively by the underlying operating system (OS). Virtual threads allows for tens of millions of preemptive tasks and events without swapping on a 2021 consumer-grade computer.<sup>[1]</sup>, compared to low thousands of operating system threads.<sup>[2]</sup> Preemptive execution<sup>[3]</sup> is important to performance gains through parallelism and fast preemptive response times for tens of millions of events. Earlier constructs that are not preemptive, such as coroutines or the largely single-threaded Node.js, introduce delays in responding to asynchronous events such as every incoming request in a server application<sup>[4]</sup>

- **Contents [hide]** 1 Definition 2 Underlying reasons 3 Complexity 4 Implementations 4.1 Google Chrome Browser
- 4.2 Go 4.3 Java Project Loom
- 
- 5 See also 6 References
- 7 External links
- 

### **Tomasz Nurkiewicz**

Java Champion and CTO @DevSkiller

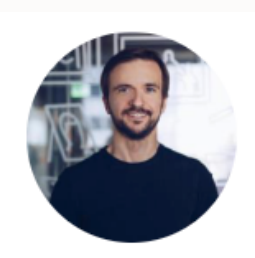

Read Edit View history Search Wikipedia

 $Q$ 

Spent half of his life on programming, for the last decade professionally in Java land. Loves back-end and data visualization. Passionate about alternative JVM languages. Disappointed with the quality of software written these days (so often by himself!), hates long methods and hidden side.

Two takeaways, I would say. First of all, I would like people to get really excited because the project Loom may make your concurrent code much, much more readable, much easier to maintain, because you no longer have to deal with these low level details, pooling threads, making sure your queues are long enough. Tuning, monitoring, and so on. You just create treads as if it was a very native, very low footprint abstraction, which is not the case right now. The first takeaway is that this may revolutionize the way you work with concurrent code. That's why I'm excited about it. On the other hand, we can already see that even though the feature wasn't yet released, you have to be aware of the shortcomings. For example, now the garbage collector has to do much more work because the virtual threads that you can create in millions are actually subject to garbage collection, which means you will have a much harder time fine tuning garbage collectors. There's always a tradeoff. And also, there are a few other disadvantages or limitations of Project Loom that you must be aware of. Otherwise, you will just shoot yourself in the foot. There's no free lunch. I want people to get the best idea, what they can get and what are the best use cases for this new project and whether they should use it from day one, the moment it's released. Or maybe it's just a very specialized tool that they should never really look at because it's a matter of framework developers.

### ZIO vs Loom: the verdict

Loom has the upper hand when it comes to syntax familiarity and simpler types (no viral Future / Io Wrappers). ZIO, on the other hand, wins in its interruption implementation, testing capabilities, and uniformity. When it comes to concurrency, to the degree that we've been using it, there haven't been significant differences.

paper.

### Using Java's Project Loom to build more reliable distributed systems 09 May 2022

### Evaluation

### Simulation performance

The simulation was surprisingly performant. I have no clear comparison point, but on my computer with reasonable-looking latency configurations I was able to simulate about 40k Raft rounds per second on a single core, and 500k when running multiple simulations in parallel. This represents simulating hundreds of thousands of individual RPCs per second, and represents 2.5M Loom context switches per second on a single core.

When I cranked up the rate of timeouts and failures (leading to lots of exceptions being thrown), I saw closer to 15k requests per second processed (with about 100 leader elections during that time) and when I made performance uniformly excellent, I saw single core throughput as high as 85k Raft rounds per second.

### Implementing Raft using Project Loom

Java Scala Zio Distributed Systems Distributed Consensus raft Project Loom

in

O

30 Aug 2022. 24 minutes read

As far as Saft-our Scala Raft implementation-is concerned, I'd say it's a tie. I'm happy with both implementations, and they are hopefully both readable and easy to relate various implementation fragments to the Raft

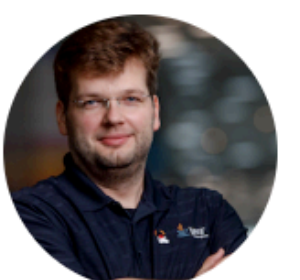

### **Gunnar Morling**

Random Musings on All Things Software Engineering

Blog Projects Conferences Podcasts About

Search...

### Loom and Thread Fairness

Posted at May 27, 2022

In wallclock time, it took all the 64 threads roughly 16 seconds to complete. The threads are rather equally scheduled between the available cores of my machine. I.e. we're observing a fair scheduling scheme. Now here are the results using virtual threads (by obtaining the executor via Executors::newVirtualThreadPerTaskExecutor()):

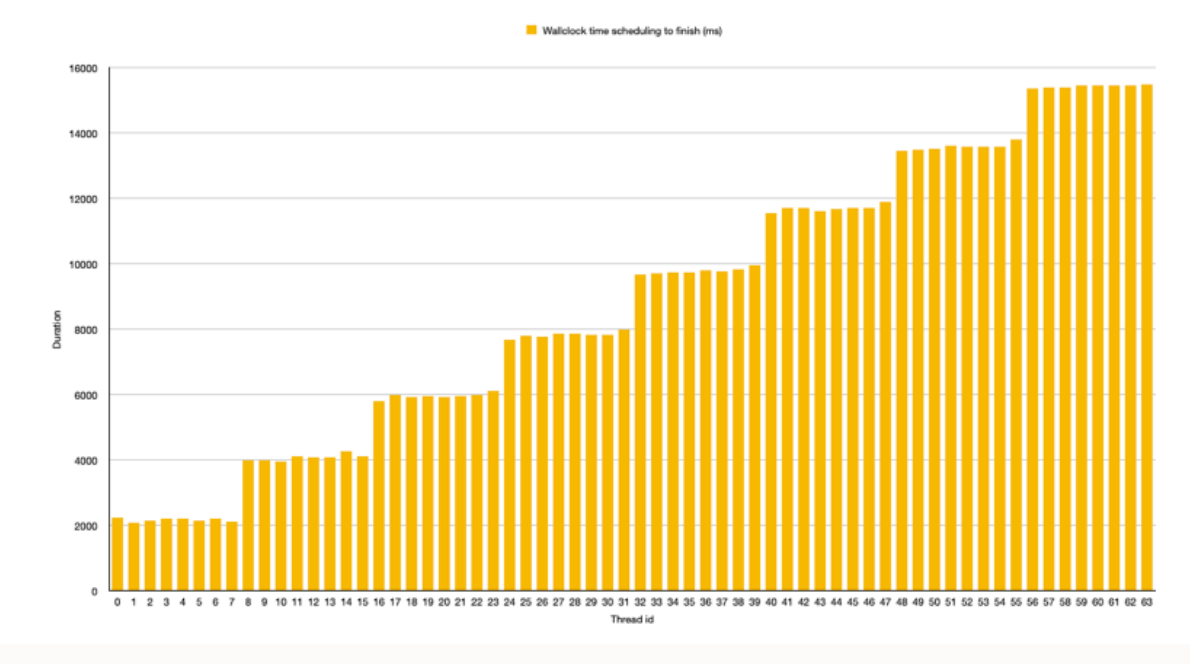

### #clojure #jdk19 #java

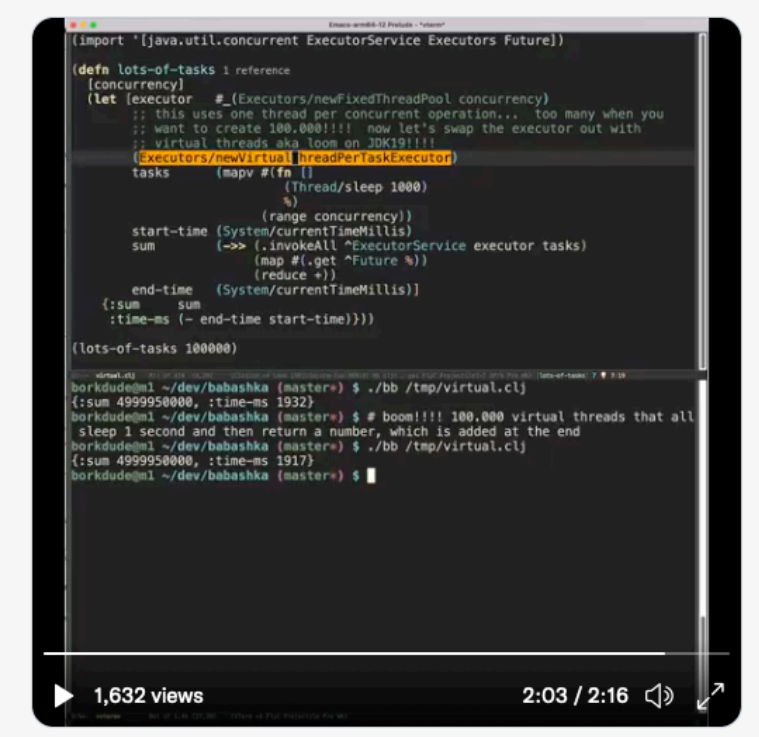

### **Gamlor's Blog**

August 27, 2022

### Redis Clone: Improved IO Control

We left with unsuccessful attempts to improve the IO by only using Virtual Threads and the classing blocking IO classes in the previous po

This time we are using the NIO network API to get more fined grained control to the IO pattern. As a recap: We try to avoid blocking while flushing each individual response. This way we take advantage of the pipelined requests: We get a bunch of requests from the client, answer all of them and amortize the flush over multiple response

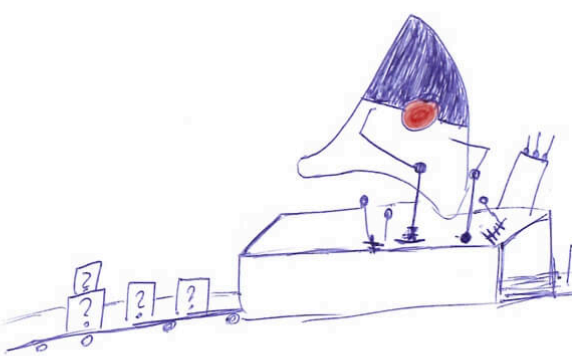

### Figure 1. More IO Control

Unfortunately, the NIO API is not great. It felt clunky 20 year ago (yes, it was introduced with Java 1.4 in 2002), and feels very clunky by now. There are improved APIs like the Asyne later, but they didn't quite fit my approach. Generally, I recommend using a library like Netty, Grizzly or others. I actually ended up using the Netty's ByteBuf library, just to have a better buffer abstraction than  $\,$ Java's ByteBuffer.

The non-blocking NIO is intended for multiplexing multiple socket operations on that single thread. That usually ends with some callback / event-driven code. However, I wanted to keep classic blocking code style code with the virtual threads. The NIO API certainly wasn't designed for that =). Anyway, onwards with the code

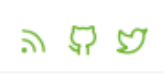

 $\alpha$ 

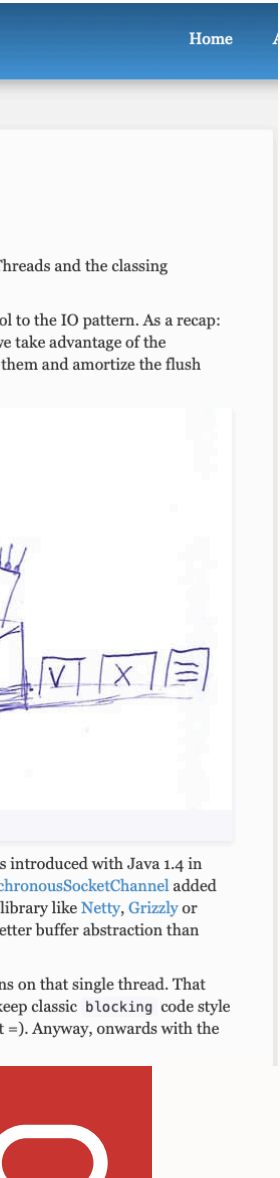

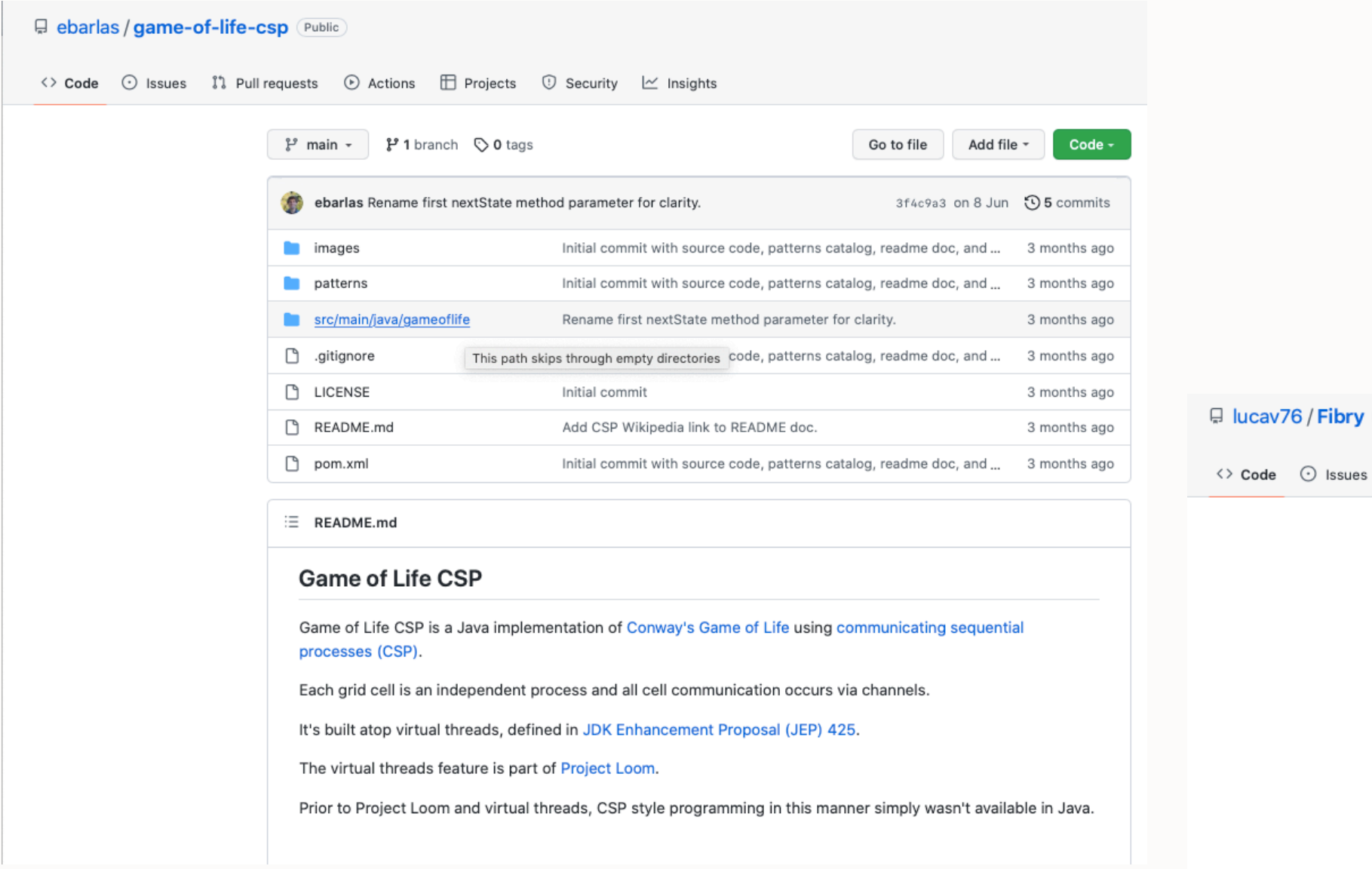

### Pebarlas / project-loom-c5m (Public)

<> Code <>>
Code <>
Costes <br/>  $\mathbb{C}$  Issues  $\mathbb{I}$ 1 Pull requests <>
Costes <br/>  $\Box$  Projects  $\Box$  Security  $\Box$  Insights

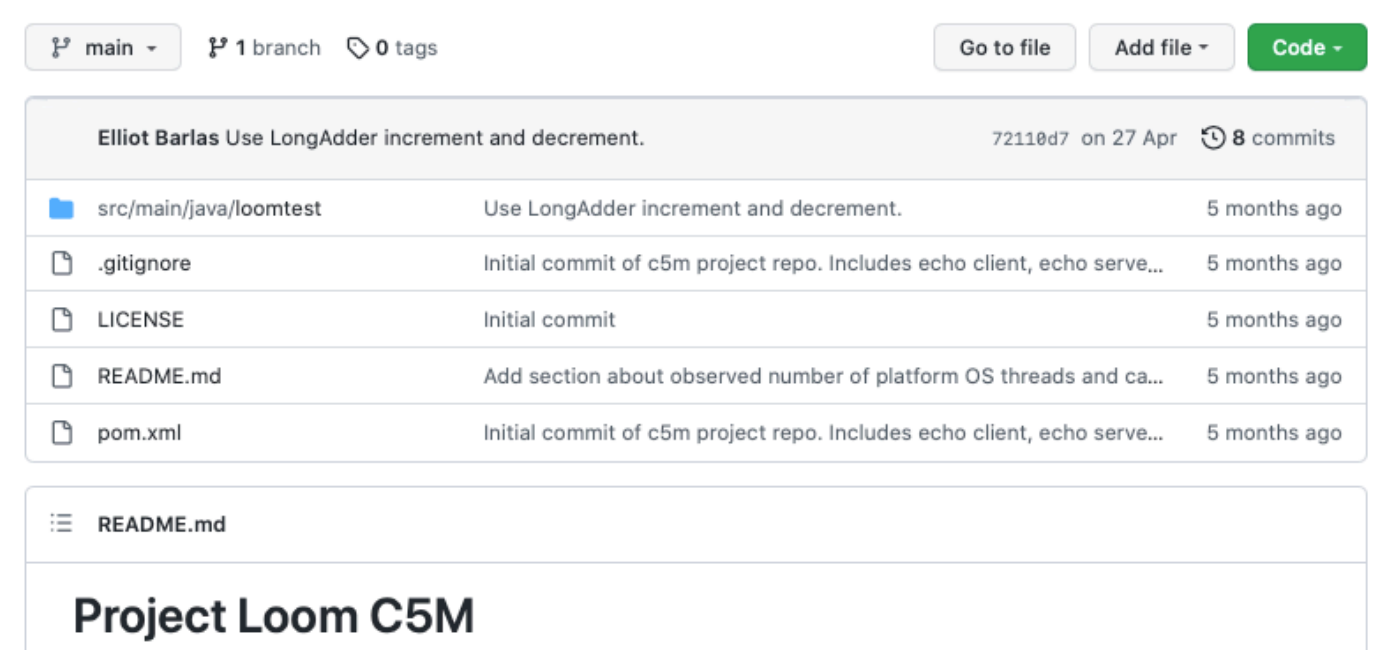

Project Loom C5M is an experiment to achieve 5 million persistent connections each in client and server Java applications using OpenJDK Project Loom virtual threads.

The C5M name is inspired by the C10k problem proposed in 1999.

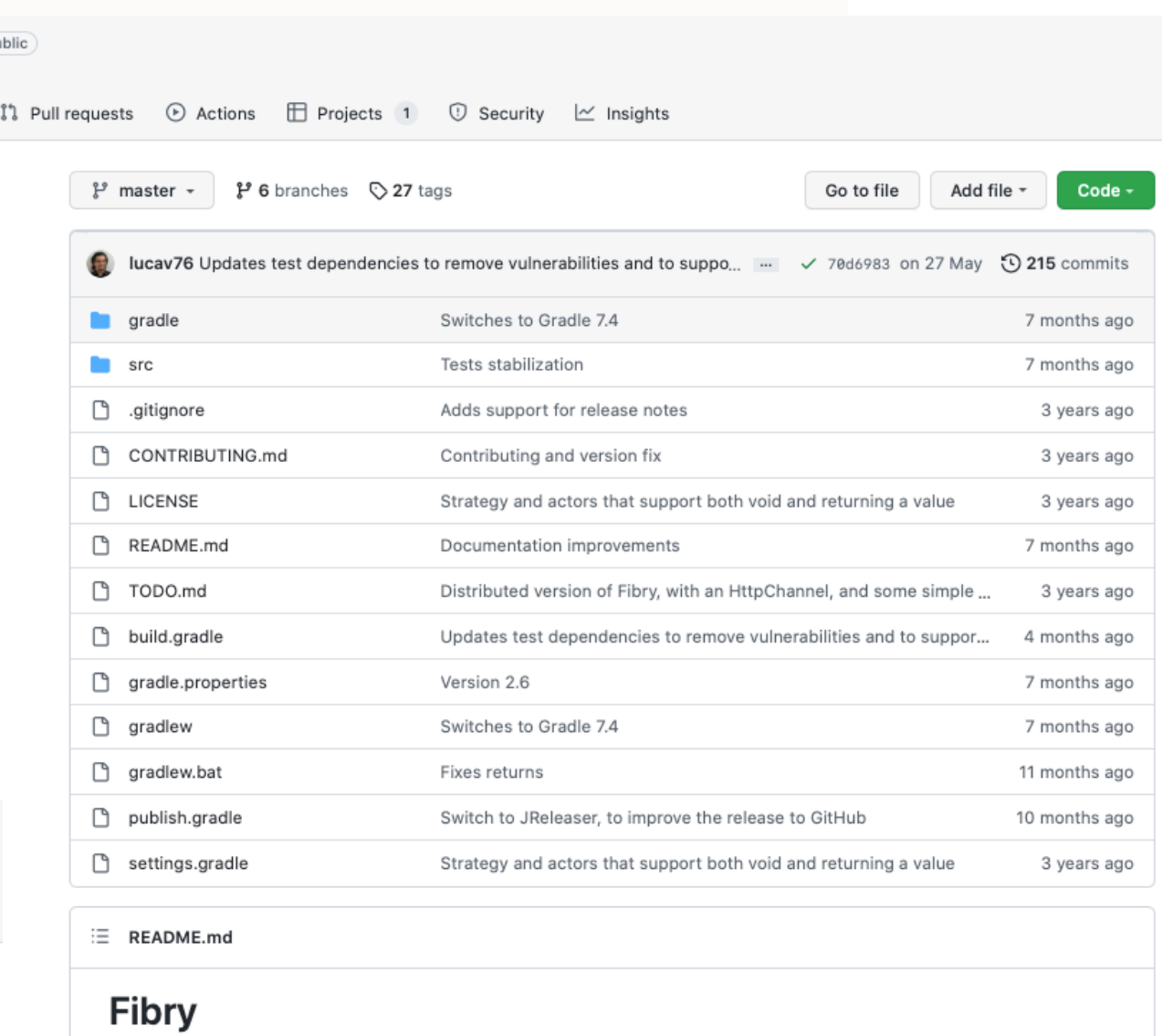

Fibry is an experimental Actor System built to be simple and flexible. Hopefully, it will also be fun to use. Fibry is the first Java Actor System using fibers (now called Virtual Threads) from Project Loom, however it also works with threads using any OpenJDK.

supporting online multi-players functionalities.

### R kolotyluk / loom-lab Public

<> Code <a>
G<br <>>
Integral <br <</a>
C<br <</a>
C<br <</a>
C<br <</a>
C<br <</a>
C<br <</a>
C</a>
C</a>
C</a>
C</a>
C</a>
C</a>
C</a>
C</a>
C</a>
C</a>
C</a>
C</a>
C</a>
C</a>
C</a>
C</a>
C</a>
C</a>
C</a>
C</a>
C</a>
C

Project Loom is an OpenJDK project that is expected to bring fibers (green threads) and continuations (coroutines) to Java. Fibry 1.X works with any version of Java starting from Java 8, while Fibry 2.X is targeting Java 11, but in both cases, you will need to use Loom if you want to leverage the power of fibers. Fibry 1.X is supported, and changes are available in the jdk8 branch. Fibry aims to replicate some of the features of the Erlang Actor System in Java. Fibry allows you to send code to be executed in the thread/fiber of an actor, a mechanism similar to the one used in Chromium.

The current line of development is meant to make Fibry useful on the creation of IoT products and video games

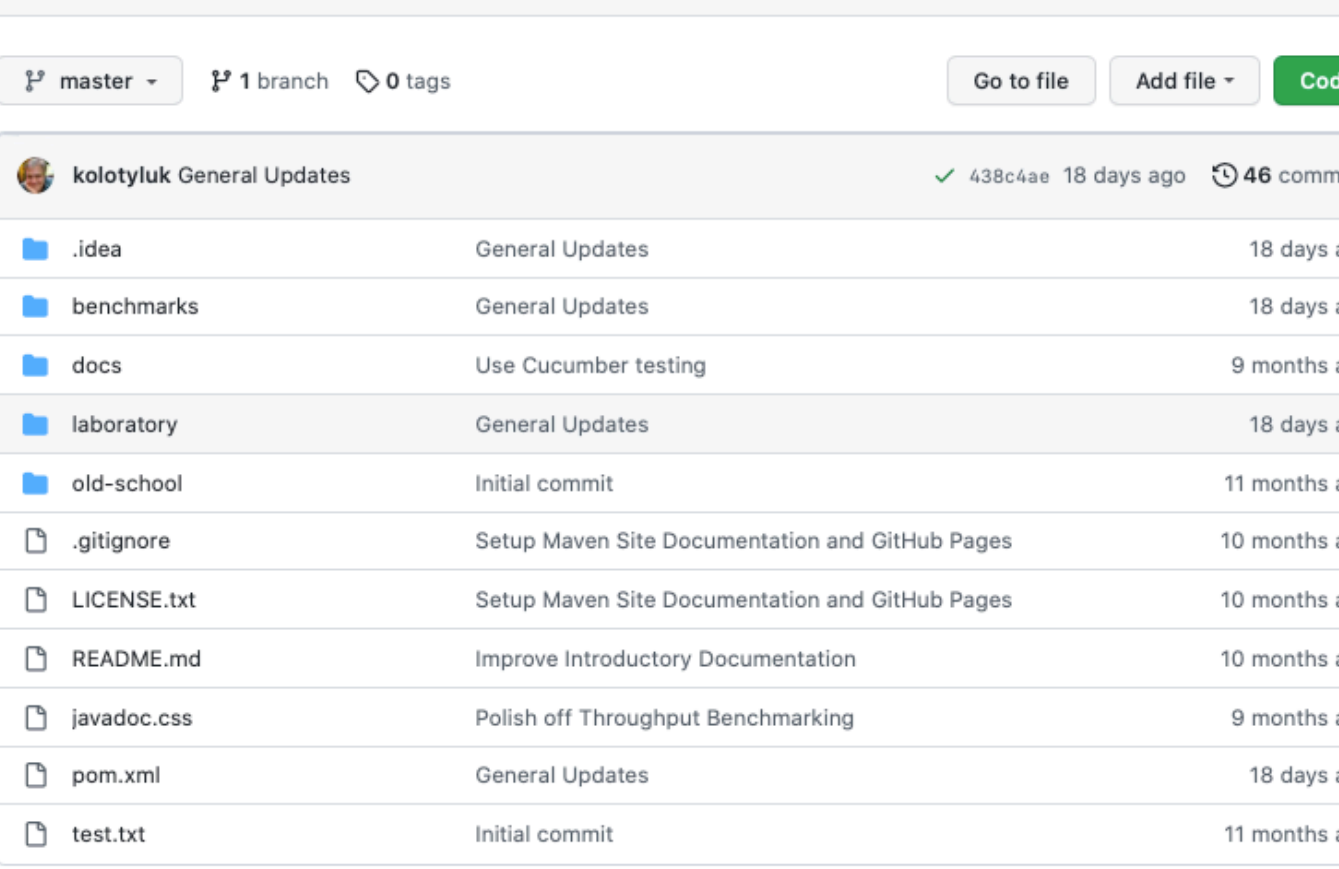

### README.md

### Project

A place to lea

### See more at F

My hope is to better for you run the exper

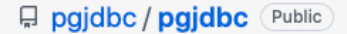

◇ Code ⊙ I

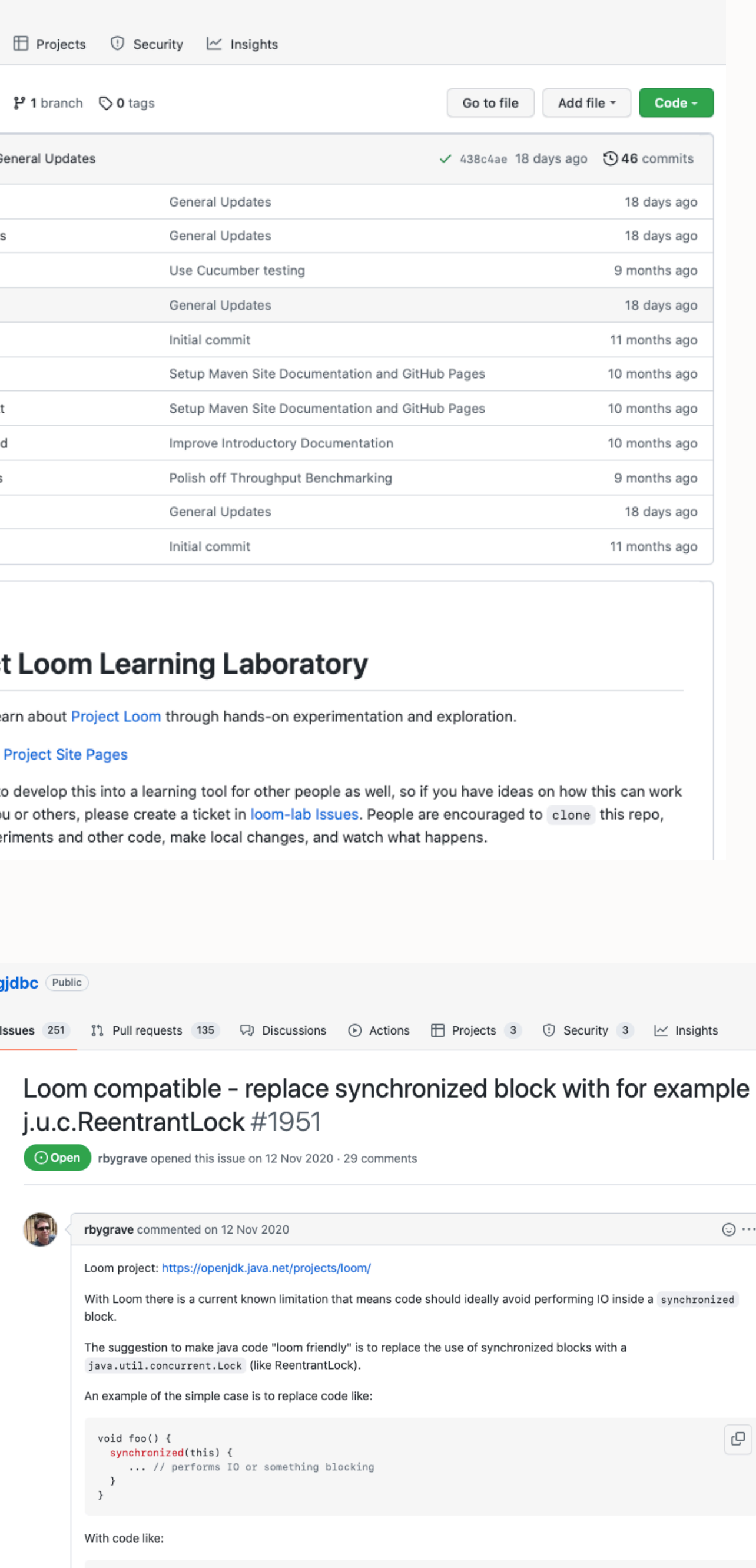

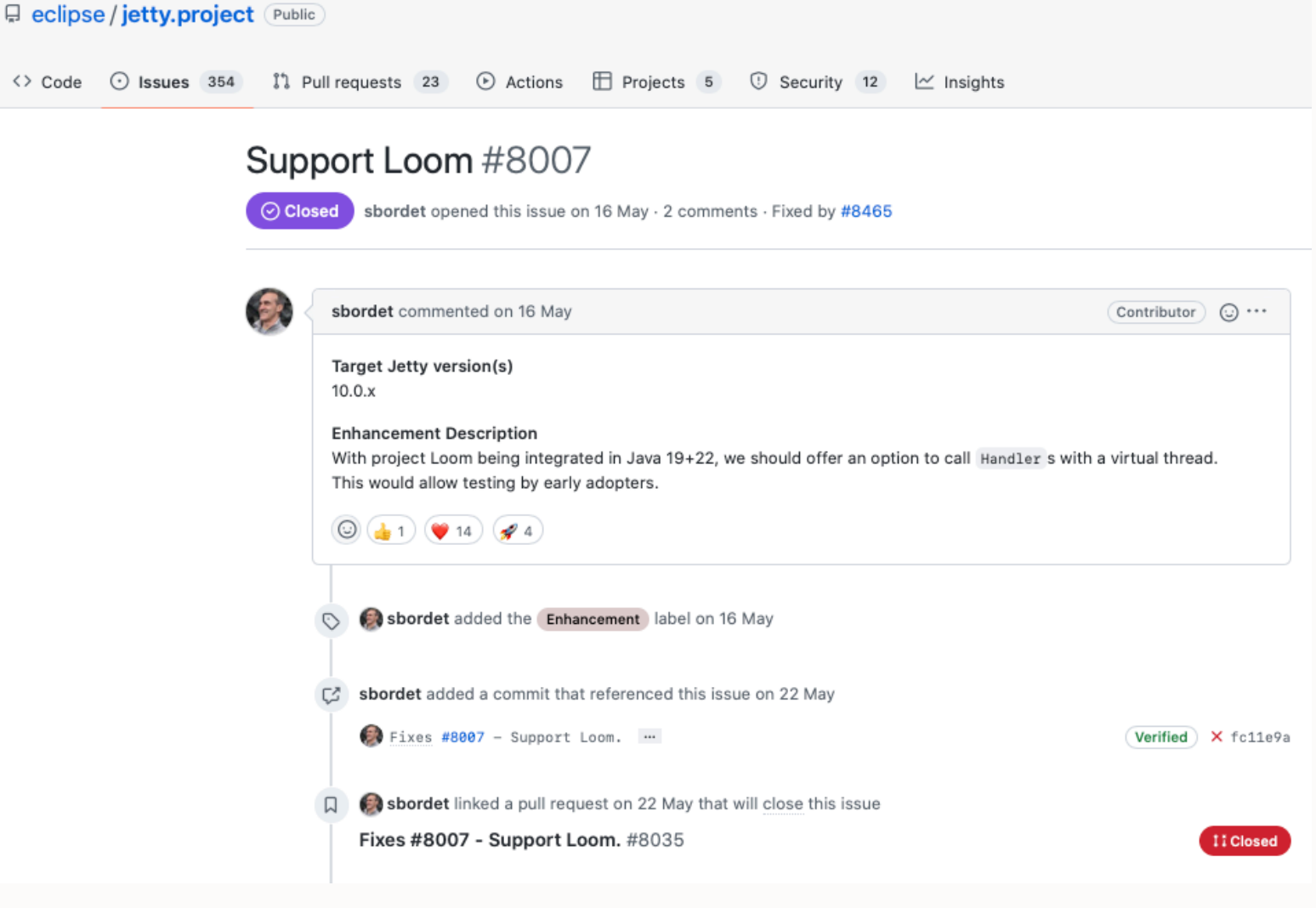

June 22, 2022 #release

日

Quarkus 2.10.0. Final released -**Preliminary work on Loom's** virtual threads and various refinements all over the place

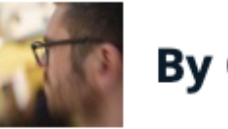

### **By Guillaume Smet**

New month, new Quarkus feature release, you know the drill: Quarkus 2.10.0.Final has landed.

This version is a mix of exploratory work and refinements on existing extensions:

• Preliminary work on Loom's virtual threads

### **Vert.x Virtual Threads Incubator**

### C CI passing

Incubator for virtual threads based prototypes.

### **Prerequisites**

- $\bullet$  Vert.x 4.3.3
- -
	- ∘ Maven
	- ∘ Intellij

### **Projects**

- Async/await incubator
- 
- Examples

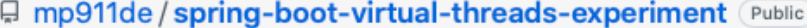

<> Code  $\odot$  Issues  $\ddot{i}$  Pull requests  $\odot$  Actions  $\odot$  Security  $\cong$  Insights

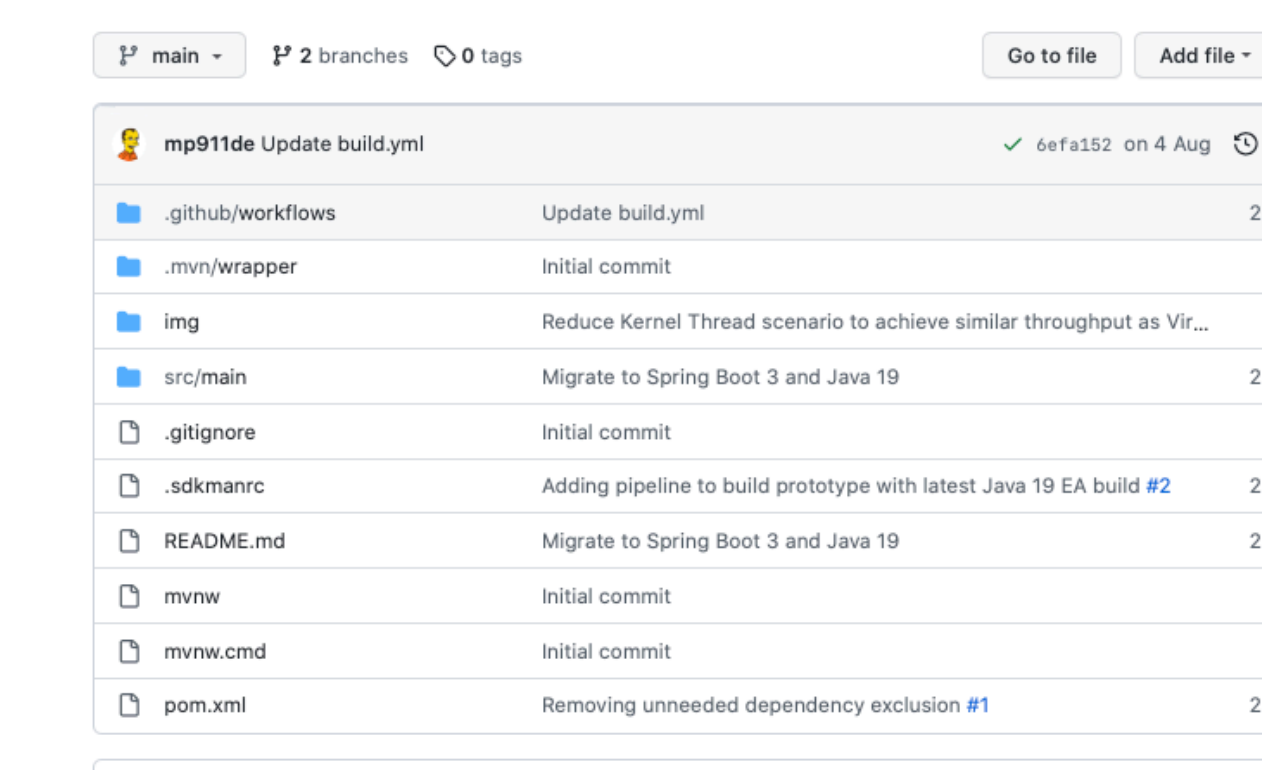

: README.md

### **Project Loom Experiment using Spring Boot, Spring WebMVC, and Postgres**

This repository contains an experiment that uses a Spring Boot application with Virtual Threads.

Involved components:

- Spring Framework 6.0 M5
- Spring Boot 3.0 M4
- Apache Tomcat 10.1.0 M17
- HikariCP 5.0.1 (Loom issue: brettwooldridge/HikariCP#1463)
- PGJDBC 42.4.0 (PR that turns synchronized into Loom-friendly Locks: pgjdbc/pgjdbc#1951)

This experiment evolves incrementally, find the previous state at https://github.com/mp911de/spring-bootvirtual-threads-experiment/tree/boot-2.4.

You need Java 19 (EAP) with --enable-preview to run the example.

### **Virtual Threads and Tomcat**

Virtual threads are the ideal mechanism for running mostly blocking tasks, providing a high level of concurrency without requiring asynchronous acrobatics from business logic programmers. I show that it is easy to configure Tomcat for virtual threads, provided one makes a small change to the Tomcat source code.

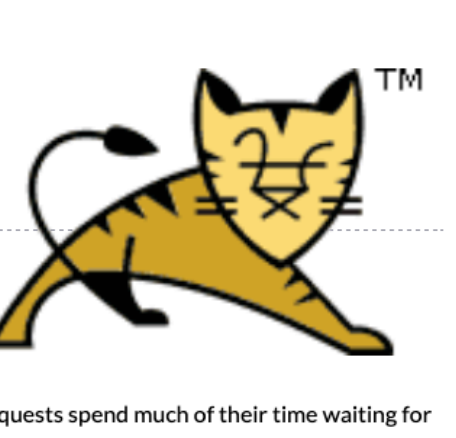

### **Virtual Threads**

Java 19 has virtual threads as a preview feature, described in JEP 425. Virtual threads are scheduled to run in platform threads. When a virtual thread blocks, it is parked and another virtual thread can run in its place. Large numbers of virtual threads can run concurrently, provided that they mostly block. This workload is typical in web applications where requests spend much of their time wait responses from database queries or other external services.

• Java 19 using preview feature ○ OpenJDK 19 EA

• Execute blocking incubator

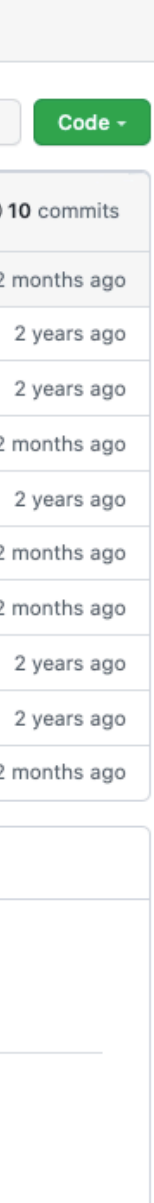

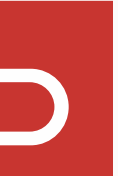

- Thinking that virtual threads are *faster threads*
- Replacing platform threads with virtual threads rather than tasks with virtual threads
- Changing the ThreadFactory for a thread pool, thus pooling virtual threads
- Pinning issues and assuming that all uses of monitors must be replaced
- Using framework/libraries that make heavy use of thread locals
- Warmup issues
- Doing over complicated stuff
- Some misunderstanding as to where the performance benefits come from

## **Some developers are making mistakes**

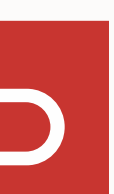

- Move to simpler blocking/synchronous code
- Migrate tasks to virtual threads, not platform threads to virtual threads
- Use Semaphores or similar to limit concurrency
- Don't cache expensive objects in thread locals
- Avoid lengthy and frequent pinning (for now anyway)

### **Migration: The guidance to developers in JEP 444**

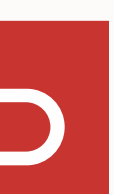

• Significant interest in avoiding async/reactive, go back to simpler synchronous/blocking code instead

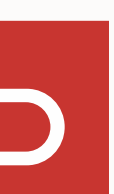

- Virtual threads have been well received by developers and eco system
- 
- Frameworks learning how to expose virtual threads to developers
- Performance is good, with the exception of a few areas
	- JVM TI based performance profilers
	- Timers aren't as scalable as they could be
- Reliability is good
- Pinning due to synchronization is the main issue that comes up

# **Summary up to JDK 21 RDP2**

- Big challenge at JVMLS 2019
	- How to expose virtual threads to developers
	- Adding continuations to HotSpot VM
- Implementing a thread library in Java
	- All the challenges of "Java on Java"
		- Can only use a subset of platform to avoid bootstrapping, nested parking, and other issues
		- Hard to reliably recover/continue after stack overflow or OOME
	- *All your blocking belongs to us*
		- There are hundreds of potentially blocking APIs
- Herding threads
- Thread locals
- Serviceability, e.g. JVM TI, thread dumps

# **Challenges**

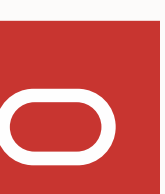

- A virtual thread per task means lots of virtual threads
- How should lot of threads be organised? Do they need to be organised?
- Long standing thread-organizing construct is java.lang.ThreadGroup
	- Select or inherit the ThreadGroup at Thread create time
	- Doesn't play well with ThreadFactory, no dynamic placement
- Serviceability is an interested party

… but none of the tools or APIs scale to millions of virtual threads

## **Herding Threads**

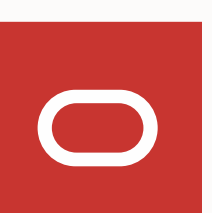

• Introduce *Structured Concurrency* to treat groups of related tasks running in different threads as a

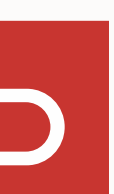

- De-emphasize, and eventually deprecate, legacy ThreadGroup
- single unit of work
- Acknowledge other natural groupings of threads
	- A thread pool is a grouping of worker threads
	- A thread-per-task executor is a grouping of (typically virtual) threads
- Allow serviceability tools to discover/enumerate threads

## **Herding Threads**

• When *control splits into multiple concurrent paths, we want to make sure that they join up again*

• A big plus is that it helps to *eliminate common risks arising from cancellation and shutdown, such as* 

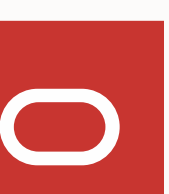

*thread leaks and cancellation delays*

## **Structured Concurrency**

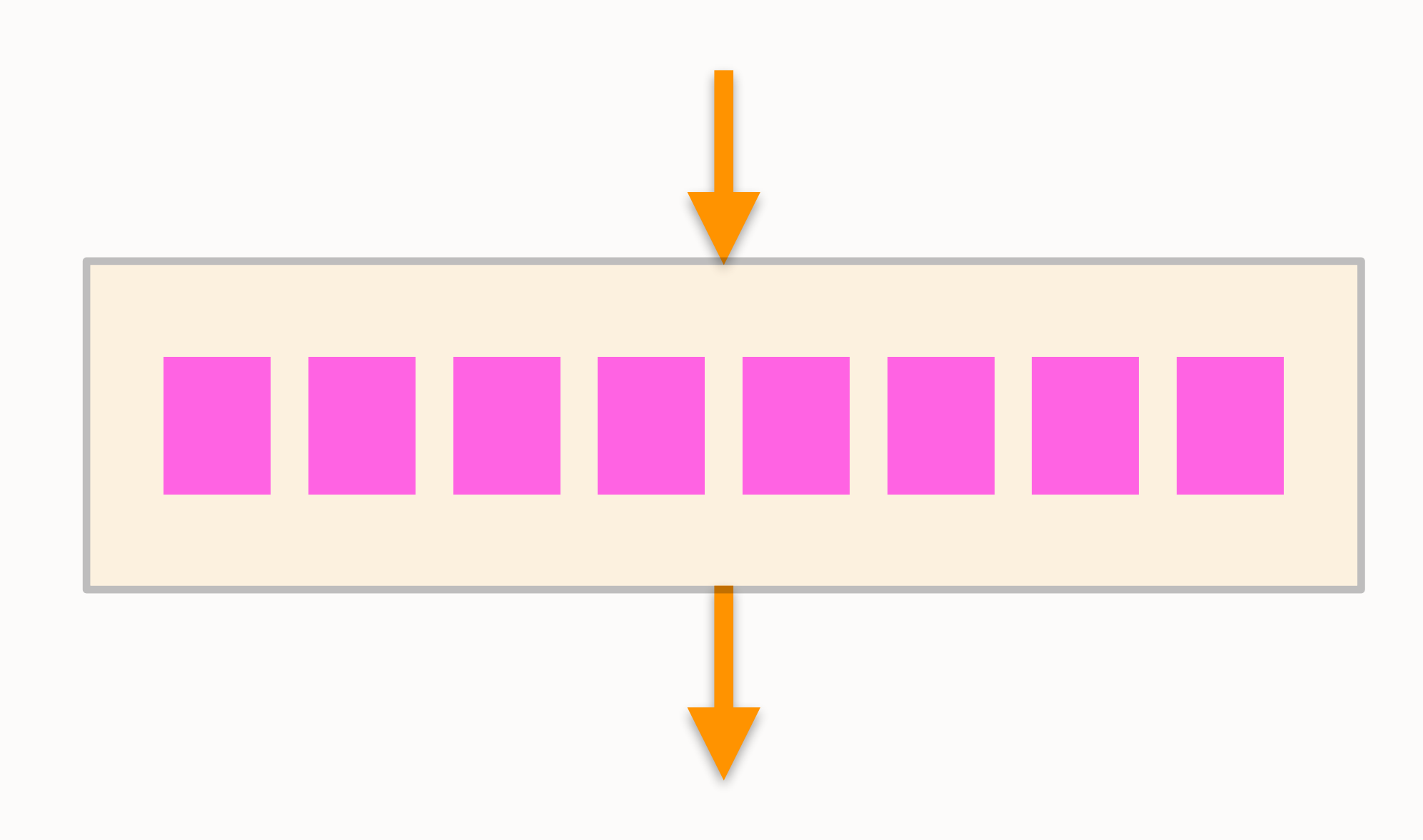

## **StructuredTaskScope (JEP 453)**

```
 try (var scope = new StructuredTaskScope.ShutdownOnFailure()) {
        Supplier<String> result1 = scope.fork(task1);
        Supplier<String> result2 = scope.fork(task2);
        scope.join();
       scope.throwIfFailed(e -> new WebApplicationException(e));
        // both subtasks completed successfully
        String result = Stream.of(result1, result2)
                 .map(Supplier::get)
                .collect(Collectors.joining(", ", "{ ", " }"));
         ...
 }
```
 $\bigcap$ 

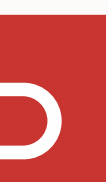

## **StructuredTaskScope (JEP 453)**

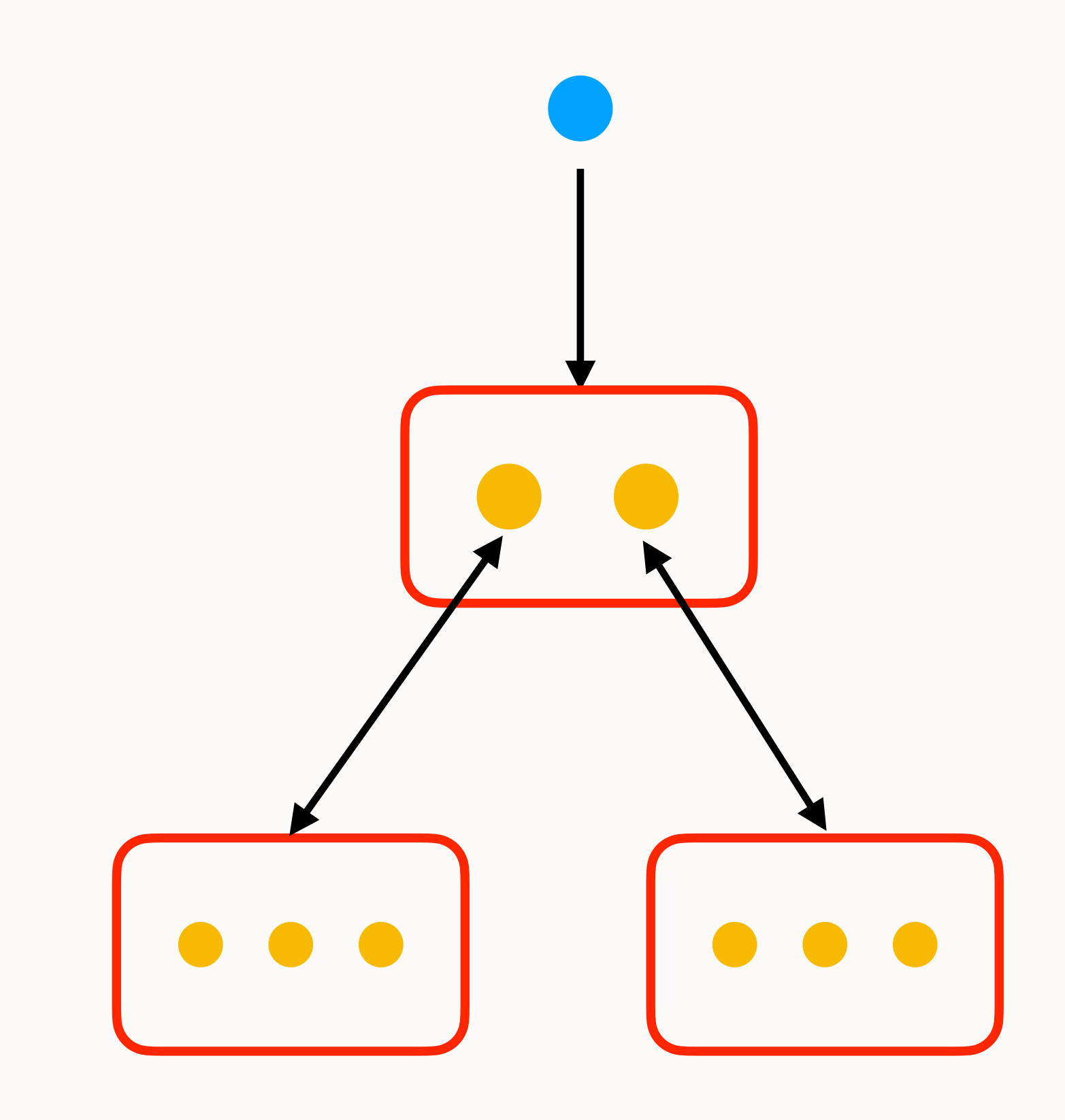

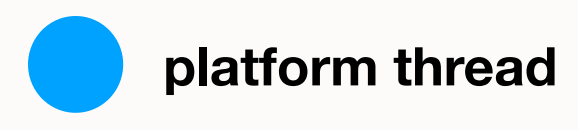

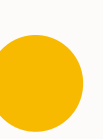

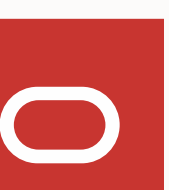

```
 try (var scope = new StructuredTaskScope.ShutdownOnFailure()) {
        Supplier<String> result1 = scope.fork(task1);
        Supplier<String> result2 = scope.fork(task2);
        scope.join();
       scope.throwIfFailed(e -> new WebApplicationException(e));
        // both subtasks completed successfully
        String result = Stream.of(result1, result2)
                 .map(Supplier::get)
                .collect(Collectors.joining(", ", "{ ", " }"));
 ...
 }
```
• Usages leads to a tree of thread groupings

# **Herding Threads**

- Bring all thread groups into a tree
- Observe with serviceability tools (e.g. jcmd), maybe APIs in the future

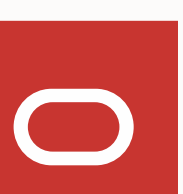

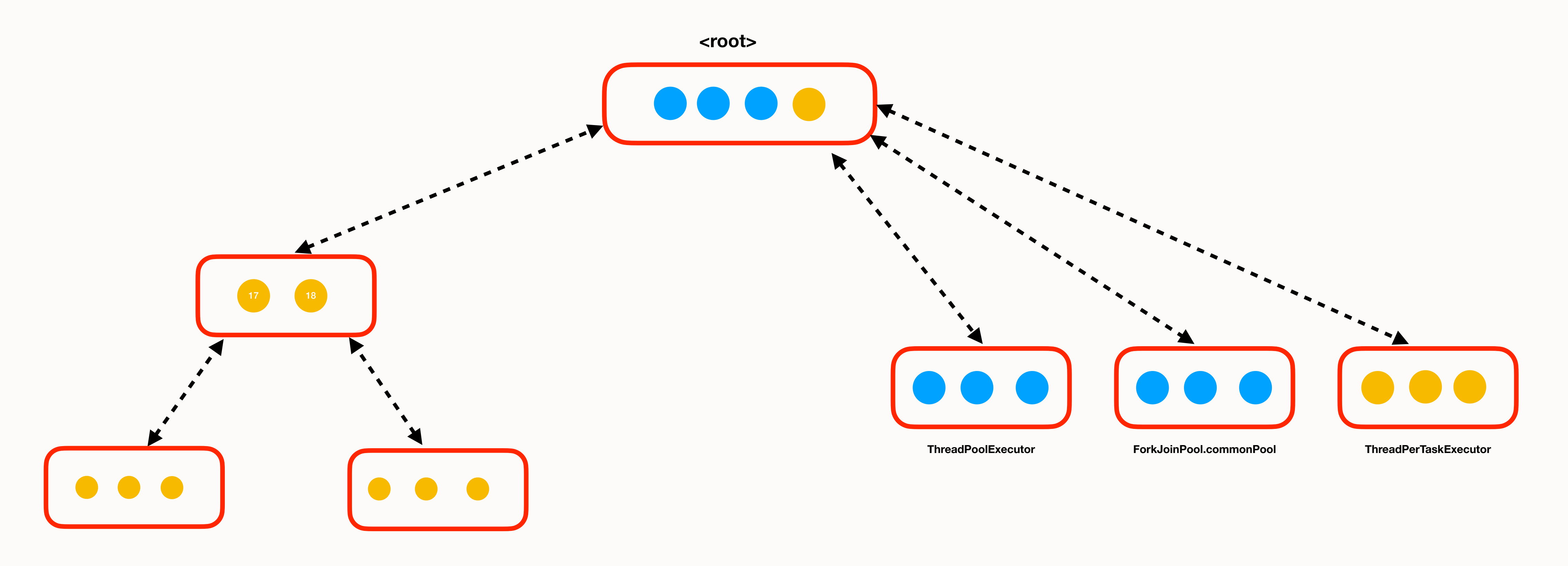

## **Thread locals**

- Overly general mechanism to associate data with the current thread of execution
- Used for a wide range of purposes, e.g.
	- Caching, esp. mutable objects that are expensive to create
	- Implicit parameters and return values
- TLs have several problems
	- Unbounded lifetime
	- Unconstrained mutability
	- Unconstrained memory usage
	- InheritableThreadLocal = expensive inheritance

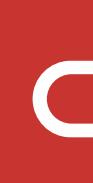

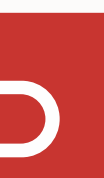

• Migration to virtual threads means moving away from caching expensive objects in thread locals • Move to immutable objects where possible, e.g SimpleDateFormat to DateTimeFormatter

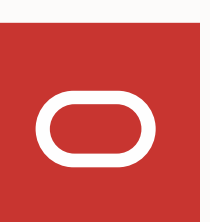

### **Virtual threads and thread locals**

- Virtual threads support thread locals
	- Forced moved: too much existing code uses TLs
	-
- Migration is from tasks to virtual threads, not platform threads to virtual threads
	- Problematic for code that assumes running in a thread pool or event loop
	- Caching results in negative performance
- -
	- A global cache can work for some use-cases

• Dropped (preview) API to opt-out of thread locals out of concern that is bifurcate eco system

• A value that may be safely and efficiently shared to methods without using method parameters • Use for cases where there is "one-way transmission" of data without using method parameters

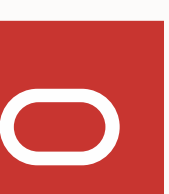

- Re-evaluate use of TLs
	- JDK dropped several usages from java.base after re-evaluating the performance
- Scoped Values JEP 446
	-
	- - Callbacks, detect recursion initialization, …
- In JVMLS 2019 we talked about
	- Processor locals
		- Prototype on based on RSEQ has been parked, may pick this up again
	- Task locals

## **Moving away from thread locals**

## **Status of libraries**

- Networking
	- All blocking ops release carrier to do other work
- Internet-Address Resolution (DNS look-up, reverse look-up)
	- JEP 418 introduced a provider mechanism
		- Not proposing that JDK include its own DNS client at this time
		- Published samples based on JNDI-DNS and Netty DNS, need eco system to step up
- File I/O
	-
	- Work in progress to allow implementation to be based on async or io uring

• All potentially blocking ops currently compensate by temporarily increasing parallelism during op

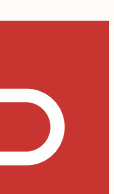

# **Java Virtual Machine Tool Interface (JVM TI)**

- 2-way native interface to support a broad range of tool agents
	- Debuggers, instrumentation based tools, heap profilers, …
	- Very large API surface (150 functions, 50 callbacks), deeply invasive
- Virtual threads are implemented in Java, the scheduler is in Java, lots of challenges to support JVM TI
- The main challenge is the thread identity changes when a virtual thread mounts or unmounts • Complicated interaction with thread suspend/resume
- 
- Main break through since JVMLS 2019 is to treat the carrier as *blocked* when a virtual thread is mounted • The carrier thread is unblocked when the virtual thread unmounts
- 
- A forced move is to hide events when executing the mount/unmount code
	- JVM TI meets "Java on Java"

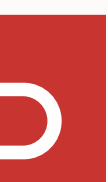

• Debugger

- Heap profilers
- Performance profilers
	-
	- Main question is if JVMTI is the right interface for performance profilers?
- No equivalent of GetAllThreads for virtual threads

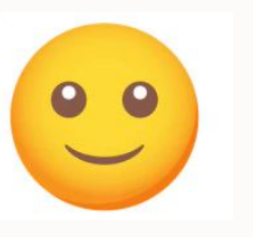

• Currently overwhelmed by bookkeeping overhead - multi-step plan to reduce overhead

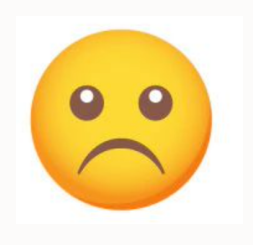

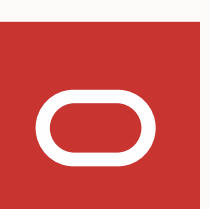

# **Java Virtual Machine Tool Interface (JVM TI)**

- Java Debug Wire Protocol (JDWP) + Java Debug Interface (JDI)
	- All IDE/debuggers are working with virtual threads
	- Missing debugger supporting for discovering threads and navigating groupings of threads
- JMX and java.lang.management
- JDK Flight Recorder
- HPROF heap dumps
- Thread dumps

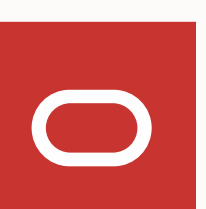

### **Status of other serviceability areas**

## **Thread dumps**

- Usually the first port of call when troubleshooting
- - But doesn't scale to millions of virtual threads
	- Virtual threads are just objects in the heap
- New thread dump format
	- Provides a *weakly consistent* view of the threads in each "thread grouping"
	- HotSpotDiagnosticMXBean **API or** jcmd
	- Plain text or JSON format for now
		- JSON format intended to be parsed, enables tools to visualize, deduplicate, …
	- No lock information or deadlock detection at this time

• HotSpot VM thread dump has organically grown over many years to include a lot of information

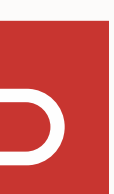

{

```
 "threadDump": {
    "processId": "78091",
    "time": "2023-08-07T20:26:44.186396Z",
    "runtimeVersion": "22-internal-adhoc.albatem.open",
    "threadContainers": [
 {
        "container": "<root>",
        "parent": null,
        "owner": null,
        "threads": [
\{ "tid": "1",
           "name": "main",
           "stack": [
              "java.base\/java.lang.Thread.getStackTrace(Thread.java:2421)",
              "java.base\/jdk.internal.vm.ThreadDumper.dumpThreadToJson(ThreadDumper.java:264)",
              "java.base\/jdk.internal.vm.ThreadDumper.dumpThreadsToJson(ThreadDumper.java:237)",
              "java.base\/jdk.internal.vm.ThreadDumper.dumpThreadsToJson(ThreadDumper.java:201)",
              "java.base\/jdk.internal.vm.ThreadDumper.dumpThreadsToJson(ThreadDumper.java:176)",
              "jdk.management\/com.sun.management.internal.HotSpotDiagnostic.dumpThreads(HotSpotDiagnostic.java:197)",
              "jdk.management\/com.sun.management.internal.HotSpotDiagnostic.lambda$dumpThreads$1(HotSpotDiagnostic.java:178)",
              "java.base\/java.security.AccessController.doPrivileged(AccessController.java:571)",
              "jdk.management\/com.sun.management.internal.HotSpotDiagnostic.dumpThreads(HotSpotDiagnostic.java:182)",
              "Test.main(Test.java:28)",
              "java.base\/jdk.internal.reflect.DirectMethodHandleAccessor.invoke(DirectMethodHandleAccessor.java:103)",
              "java.base\/java.lang.reflect.Method.invoke(Method.java:580)",
              "jdk.compiler\/com.sun.tools.javac.launcher.Main.execute(Main.java:484)",
              "jdk.compiler\/com.sun.tools.javac.launcher.Main.run(Main.java:208)",
              "jdk.compiler\/com.sun.tools.javac.launcher.Main.main(Main.java:135)"
 ]
 },
\{ "tid": "9",
           "name": "Reference Handler",
           "stack": [
              "java.base\/java.lang.ref.Reference.waitForReferencePendingList(Native Method)",
              "java.base\/java.lang.ref.Reference.processPendingReferences(Reference.java:246)",
              "java.base\/java.lang.ref.Reference$ReferenceHandler.run(Reference.java:208)"
 ]
         },
\{ "tid": "10",
           "name": "Finalizer",
           "stack": [
              "java.base\/java.lang.Object.wait0(Native Method)",
              "java.base\/java.lang.Object.wait(Object.java:375)",
              "java.base\/java.lang.Object.wait(Object.java:348)",
              "java.base\/java.lang.ref.NativeReferenceQueue.await(NativeReferenceQueue.java:48)",
              "java.base\/java.lang.ref.ReferenceQueue.remove0(ReferenceQueue.java:158)",
              "java.base\/java.lang.ref.NativeReferenceQueue.remove(NativeReferenceQueue.java:89)",
              "java.base\/java.lang.ref.Finalizer$FinalizerThread.run(Finalizer.java:173)"
 ]
 },
\{ "tid": "11",
           "name": "Signal Dispatcher",
           "stack": [
 ]
 },
\{ "tid": "18",
           "name": "Common-Cleaner",
           "stack": [
              "java.base\/jdk.internal.misc.Unsafe.park(Native Method)",
              "java.base\/java.util.concurrent.locks.LockSupport.parkNanos(LockSupport.java:269)",
              "java.base\/java.util.concurrent.locks.AbstractQueuedSynchronizer$ConditionObject.await(AbstractQueuedSynchronizer.java:1847)",
              "java.base\/java.lang.ref.ReferenceQueue.await(ReferenceQueue.java:71)",
              "java.base\/java.lang.ref.ReferenceQueue.remove0(ReferenceQueue.java:143)",
              "java.base\/java.lang.ref.ReferenceQueue.remove(ReferenceQueue.java:218)",
              "java.base\/jdk.internal.ref.CleanerImpl.run(CleanerImpl.java:140)",
              "java.base\/java.lang.Thread.run(Thread.java:1570)",
              "java.base\/jdk.internal.misc.InnocuousThread.run(InnocuousThread.java:186)"
 ]
         },
\{ "tid": "19",
           "name": "Notification Thread",
           "stack": [
 ]
```

```
 }
 ],
        "threadCount": "6"
 },
 {
        "container": "java.util.concurrent.ThreadPoolExecutor@7e5afaa6",
       "parent": "<root>",
        "owner": null,
        "threads": [
\{ "tid": "25",
           "name": "pool-1-thread-1",
           "stack": [
              "java.base\/java.lang.Thread.sleepNanos0(Native Method)",
              "java.base\/java.lang.Thread.sleepNanos(Thread.java:491)",
              "java.base\/java.lang.Thread.sleep(Thread.java:522)",
              "Test.lambda$main$0(Test.java:13)",
              "java.base\/java.util.concurrent.FutureTask.run(FutureTask.java:317)",
              "java.base\/java.util.concurrent.ThreadPoolExecutor.runWorker(ThreadPoolExecutor.java:1144)",
              "java.base\/java.util.concurrent.ThreadPoolExecutor$Worker.run(ThreadPoolExecutor.java:642)",
              "java.base\/java.lang.Thread.run(Thread.java:1570)"
 ]
 }
 ],
        "threadCount": "1"
 },
 {
        "container": "ForkJoinPool-1\/jdk.internal.vm.SharedThreadContainer@3e27ba32",
       "parent": "<root>",
        "owner": null,
        "threads": [
\{ "tid": "27",
           "name": "ForkJoinPool-1-worker-1",
           "stack": [
              "java.base\/jdk.internal.misc.Unsafe.park(Native Method)",
              "java.base\/java.util.concurrent.locks.LockSupport.parkUntil(LockSupport.java:449)",
              "java.base\/java.util.concurrent.ForkJoinPool.awaitWork(ForkJoinPool.java:1891)",
              "java.base\/java.util.concurrent.ForkJoinPool.runWorker(ForkJoinPool.java:1809)",
              "java.base\/java.util.concurrent.ForkJoinWorkerThread.run(ForkJoinWorkerThread.java:188)"
 ]
 }
 ],
        "threadCount": "1"
 },
 {
        "container": "java.util.concurrent.ScheduledThreadPoolExecutor@2f217633",
       "parent": "<root>",
        "owner": null,
        "threads": [
 ],
        "threadCount": "0"
 },
 {
        "container": "ForkJoinPool.commonPool\/jdk.internal.vm.SharedThreadContainer@7ef82753",
       "parent": "<root>",
        "owner": null,
        "threads": [
 ],
        "threadCount": "0"
 },
 {
        "container": "java.util.concurrent.ThreadPoolExecutor@534a5a98",
       "parent": "<root>",
        "owner": null,
        "threads": [
       \perp,
        "threadCount": "0"
 },
 {
        "container": "java.util.concurrent.StructuredTaskScope@3bf9ce3e",
       "parent": "<root>",
        "owner": "1",
        "threads": [
 ],
 "threadCount": "0"
 }
\blacksquare }
}
```
- "Quality of implementation" and performance
	- Java monitors
	- Compressed frames
	- Re-implement file I/O so it can be backed by async or io\_uring
	- Include lock information in thread dumps
	- More scalable timer support
	- More scalable tracking of threads; APIs for enumeration/navigating
	- JVM TI performance
- Custom Schedulers
- Get feedback and progress Structured Concurrency and Scoped Values to be permanent features

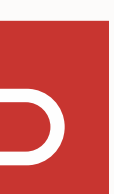

# **Current exploration/work in progress**

- JEP 444: Virtual Threads <https://openjdk.org/jeps/444>
- JEP 453: Structured Concurrency (Preview) <https://openjdk.org/jeps/453>
- JEP 446: Scoped Values (Preview) <https://openjdk.org/jeps/446>
- Repository <https://github.com/openjdk/loom/>(several branches)
- Mailing list <https://mail.openjdk.org/mailman/listinfo/loom-dev>

### **Links**

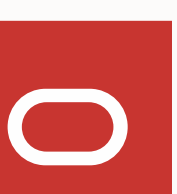